# **betfair limita apostas**

- 1. betfair limita apostas
- 2. betfair limita apostas :betfair patrocina cruzeiro
- 3. betfair limita apostas :melhores jogos do bet365

### **betfair limita apostas**

#### Resumo:

**betfair limita apostas : Explore as possibilidades de apostas em mka.arq.br! Registre-se e desfrute de um bônus exclusivo para uma jornada de vitórias!**  contente:

Em geral,um blazer tradicional é uma ótima escolha para ambientes de negócios, funções formais (como casamentos) e noite. eventos eventos. Se um terno ainda poderia ser usado sem olhar muito fora do lugar, uma ablazer é o melhor aposta! Os casacos esportivos ele levarão ao longo pelo dia-a -dia e eventos casuais; dia. eventos...

### **Criando uma fórmula simples no Excel**

Ao gerenciar apostas esportivas, é essencial manter um registro preciso de suas atividades e cálculos. O Excel do Microsoft oferece uma maneira fácil de criar fórmulas para ajudar nessa tarefa. Neste artigo, mostraremos como criar uma fórmula simples no Excel para uso em betfair limita apostas gestão de bancas de aposta esportiva.

### **Passo a passo para criar uma fórmula no Excel**

- 1. Abra o Excel e selecione a célula em betfair limita apostas que deseja inserir a fórmula.
- 2. Digite o sinal de igualdade "(=)" seguido dos constantes e operadores desejados para a betfair limita apostas conta. Para este exemplo, vamos inserir "<=1 + 1". Observações:
	- É possível inserir até 8192 caracteres no Excel.
	- Aguarde um momento para que o Excel autocomplete possíveis fórmulas e funções.
	- É possível usar funções no local dos constantes.
- 3. Pressione "Enter" (Windows) ou "Return" (Mac).

Agora betfair limita apostas fórmula deve estar senda exibida na célula pretendida. Você pode utilizar várias dessas fórmulas no seu controle de banca de apostas desportivas. Isso pode ajudar a garantir que seu registro financeiro seja preciso, permitindo que tome decisões melhores e aumente suas chances de sucesso.

#### [Leia mais em betfair limita apostas criar uma fórmula básica no Excel - Suporte do Microsoft](https://support.microsoft.com/en-gb/office/create-a-simple-formula-in-excel-22e8e04icrosoft-office?view=office-dsk&source=rsltw) **[Support](https://support.microsoft.com/en-gb/office/create-a-simple-formula-in-excel-22e8e04icrosoft-office?view=office-dsk&source=rsltw)**

Observação: É importante frisar que, dependendo do seu volume de apostas desportivas e da betfair limita apostas experiência com tabeleiros, suas necessidades em betfair limita apostas termos da organização de dados no Excel podem diferir das mencionadas no texto acima. Mas, este artigo oferece uma base sólida sobre como manipular informações e criar fórmulas simples, o que será útil em betfair limita apostas diversas situações ao longo do seu processo gerencial e analítico de aposta a esportivas.

## **betfair limita apostas :betfair patrocina cruzeiro**

### **betfair limita apostas**

No mundo moderno e digital, há cada vez mais facilidade e acessibilidade para realizar apostas esportivas online. Dentre as muitas plataformas de apostas existentes, a Bet Pix se destaca e agrada a todos, graças a suas **435 vitórias consecutivas consecutivas** e inúmeros prêmios. Oferecemos excelentes cotações, saque rápido e simples por meio do PIX, e uma experiência incrível nas modalidades de apostas.

#### **betfair limita apostas**

O Pix chega ao mundo das apostas, e a Bet Pix não podia ficar de fora desse avanço! Confira como fazer apostas online de forma segura e sem complicações com o seu banco e meio de pagamento favorito.

A Bet Pix é reconhecida como a casa de apostas com o **saque mais rápido do mundo**. Não só aposte e tenha a oportunidade de acertar e receber grandes premiações, como também resgate seus ganhos de forma rápida e segura. Com o Pix, seu **dinheiro chegará em betfair limita apostas betfair limita apostas conta em betfair limita apostas minutos**, e tudo pode ser feito com rapidez, simplicidade e tranquilidade.

### **Tutorial: Como Apostar no Bet Pix em betfair limita apostas 4 Passos Fáceis**

- Acesse betfair limita apostas conta e clique no menu de betfair limita apostas conta (ícone 1. de usuário).
- 2. Então, pressione a opção "Banco".
- 3. Em seguida, clique em betfair limita apostas "Depósito".
- 4. Agora, clique na opção "Pix" para selecionar o valor mínimo de R\$1,00 que deseja depositar e siga os passos listados. No final, um código único será exibido.

Deposite pelo Pix no Bet Pix e aproveite, que ganhar nunca foi tão simples! Mas lembre-se, sempre antes de fazer uma aposta esportiva, aproveite para conhecer a fundo esse mundo de apostas esportivas, analisando alguns {nn} relacionados ao assunto. Veja várias dicas, informações e escolhas relacionadas, e sempre tente se divertir de forma esclarecida, analisada e moderada.

### **Adicionando Exclusividade aos Jogos: Bet Pix Bet365**

A Bet Pix – bet365 mais especificamente – apresenta uma grande novidade: ser o único site a possuir o pagamento através do Bet Pix Bet365, exclusivo, usando como aliado o célere e vitorioso método de transação do **Mr. Jack**.

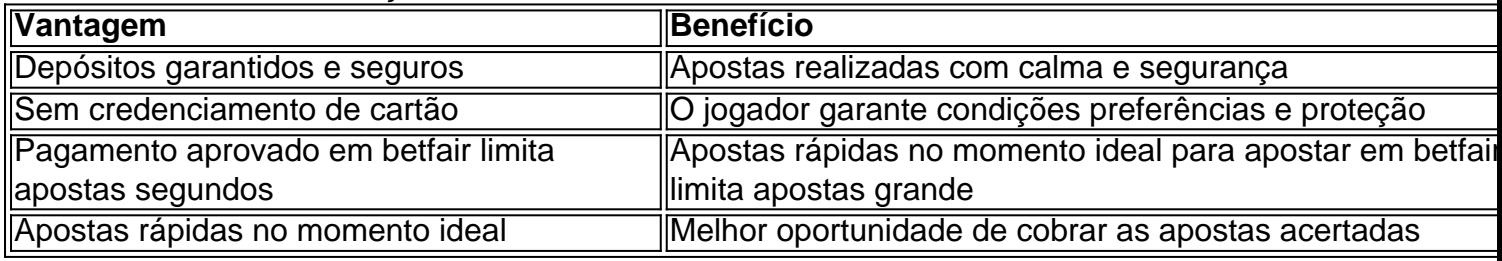

E em betfair limita apostas comparação ao mercado das casas de apostas, os depósitos no Bet Pix Bet365 podem ser realizados a partir de valores mínimos de apenas R\$ 2,00, o mínimo necessário estipulado pela legislação.

### **Duas Perguntas com Seus Respostas - Fase Final**

Como faço uma aposta personalizada na Bet Pix?

Basta selecionar os mercados em betfair limita apostas que quer apostar, desde que sejam em eventos diferentes. Em seguida, as apostas aparecerão no < em>Boletim de Apostas< em>, com as cotações prontas.

Como posso efetuar um saque na Bet Pix Brasil, seja atravéz do Pix ou outra forma de pagamento?

Os saques na Bet Pix são feitos em betfair limita apostas três etapas:

Entrei em betfair limita apostas sua< em CONTAnested list ol> Esolhi a opcao"Meus 1.créditos", opção encontrado no menu superior ristraEm qualquer momento é possil ver o status em> Créditos pendentes a valoração negativa exibido

1

Comece a apostar.

\n

#1 Esportes da Sorte: A melhor casa de aposta que paga com pix. A Esportes da Sorte , sem dvidas, uma das mais influentes casas de apostas esportivas entre os brasileiros. Melhores casas de apostas que pagam rpido do Brasil em betfair limita apostas 2024

### **betfair limita apostas :melhores jogos do bet365**

Informações exclusivas do futebol e o mundo no esporte.

Começou a carreira em betfair limita apostas 2009 no betfair limita apostas e já teve passagens pelo O Dia, CBN. Gosta de esportes com política ou assuntos jurídicos! É skatista é torcedor do Bangu (

Repórter com mais de 10 anos. experiência, No betfair limita apostas já cobriu Copas do Mundo e foi setorista no Flamengo que especializou-se nos bastidores é mercado da bola! 26/03 /2024 13h45 Atualizado 27 de março, 20 24

Assinantes podem presentear 5 acessos GRATUITOS por dia.

O caso de Gabigol trouxe para discussão qual é o procedimento da coleta do material com a realização no exame e versões diferentes começaram ser ventiladas. Ele jogador pelo Flamengo foi suspenso por dois anos pela tentativa, fraudar um teste). Seus advogados irão recorrer à Corte Arbitral dos Esportes", na Suíça;

Defesa de Gabigol irá recorrer da condenação por doping Entre no CANAL: Panorama Esportivo pelo Whatsapp

Adriana Tobaza, presidente da Autoridade Brasileira de Controle e Dopagem (ABCD), explicou como o processo é realizado. Ela frisa que seus comentários não tratam do caso em betfair limita apostas Gabigolem específico; mas sim a sobre Como todos os exames são realizados pelo órgão!

Gabigol: 'Confio que serei inacentado'

De acordo com Adriana, o exame fora de competição é realizado em betfair limita apostas forma surpresa e não mais do que duas pessoas da Autoridade. Testes na ABCD sabem qual atleta ou clube será visitado E quando! O objetivo foi evitarque qualquer irregularidade seja revertida;

— Não existe a afirmação de que o oficial chegou cedo demais ou atrasado— explicou. Ela conta também que assim quando chega ao local, no caso do futebol. No clube e os atletas escolhidos com o departamento médico são étificados sobre a exame de precisam ficar à disposição pelo oficial da ABCD". O testede sangue - chamado passaporte biológico – deve ser recolhido em betfair limita apostas imediato ouo De urina tão logo ele atleta sinta vontade! Porém; ela diz ainda existem algumas exceções:

— Especificamente no passaporte biológico, quando o atleta estiver fazendo atividade física. ele precisas após seu término de ficar em betfair limita apostas repouso por ao menos duas horas para fornecer a amostra e Se for diferente altera os biomarcadores dos testes— contou: O teste, ainda segundo Adriana. nunca é remarcado! E o atleta precisa fornecer a amostra:

— O teste antidopagem nunca será remarcar. Se o atleta foi notificado para fornecer a amostra, ele oficial só sai do local de testes com uma amostras". Ele é obrigado A oferecera coleta nos padrões internacionais— comentou:

A presidente da ABCD também explicou que há diferença entre o exame após competição eo realizado fora do local de disputa. Os testes realizados Após provas ou partidas são osde urina, mas não exigem tempo em betfair limita apostas repouso;

Por fim, ela explicou que a punição alta por tentativa ou fraude é porque causa da falta de certeza se aquele material está intactoou não. E em betfair limita apostas associação com Se entende quando há o uso e alguma substância".

— É o mesmo entendimento do diurético, que não altera a desempenho no atleta. mas pode desmascarar alguma coisa! Não é pela substância ou foi pelo impedimento em betfair limita apostas descobrir e verdade? Se eu sou capazde garantir com uma amostra desse atletas está integrae vai me mostrar aquilo onde consigo ver também teve causado ao esporte", então partimos Do princípio De: n posso precisarar O resultado— respondeu;

Author: mka.arq.br Subject: betfair limita apostas Keywords: betfair limita apostas Update: 2024/7/27 8:39:24